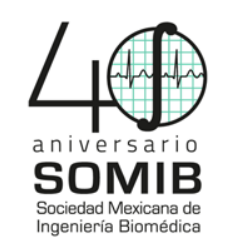

# **Control Respiratorio Descrito por Ecuaciones Diferenciales Ordinarias Interpretadas con el Simulador Genérico SERVOGLU**

Osmany Orozco<sup>1\*</sup>, María Velasco Pineda<sup>1</sup>, Carolina Arámbulo<sup>2</sup>, Ignacio Ferrer<sup>2</sup> y Franco Simini<sup>2</sup>

<sup>1</sup> Facultad de Tecnologías de Información, Universidad De La Salle Bajío, León, Guanajuato, México <sup>2</sup> Núcleo de Ingeniería Biomédica de las Facultades de Medicina e Ingeniería, Universidad de la República, Uruguay \* joh61884@udelasalle.edu.mx

*Resumen*— En los últimos años la simulación computacional ha permitido analizar y estudiar fenómenos reales en un entorno seguro y sin afectar la salud de un individuo. En este sentido, se desarrolló SERVOGLU para poder estudiar el impacto de un tratamiento en las personas**.** Con el objetivo de poder modelar el Control Respiratorio se utiliza un modelo basado en Ecuaciones Diferenciales Ordinarias para la generación del código en MathML, el cual por medio del simulador de ecuaciones diferenciales ordinarias SERVOGLU, muestra el intercambio de gases en tres compartimientos del cuerpo humano: cerebro, tejidos (cuerpo) y pulmones.

## *Palabras clave*— **SERVOGLU, Modelo, Control, Respiratorio, Ecuaciones, Diferenciales, EDO**

## I. INTRODUCCIÓN

 Mediante la creación y desarrollo de software médico se ha facilitado el trabajo de los médicos al momento de realizar diagnósticos y pronosticar la evolución de un paciente. En este estudio se busca aumentar los alcances del simulador SERVOGLU, que es un software de escritorio cuyo objetivo es simular mediante gráficas un modelo fisiológico, descrito por un sistema de ecuaciones diferenciales ordinarias (EDO) [1]. Se le aplica a SERVOGLU el Modelo Matemático del Sistema de Control Respiratorio [2] el cual muestra cómo se realiza el proceso de aumento y disminución de gases a través de tres compartimientos: como el cerebro, los alvéolos y el tejido del cuerpo.

#### II. METODOLOGÍA

 Se estudió el funcionamiento de SERVOGLU [1], en el cual se puede aplicar un modelo matemático compuesto por ecuaciones diferenciales ordinarias de algún sistema o proceso fisiológico para su simulación. Primeramente, se hizo una revisión de cómo se realiza la transformación de un modelo matemático al código MathML, ya que esto es lo que utiliza SERVOGLU para realizar la simulación. Posteriormente, se hizo una revisión de la literatura para encontrar un modelo validado que pudiera ser de utilidad para su aplicación y que contara con las características necesarias para poder ser trasladado a código. Se tomaron en cuenta diferentes publicaciones tales como el Modelado de Circulación Sanguínea Cerebral [3], y la Estimación de Parámetros del HIV [4] . Se decidió tomar un Modelo del Sistema de Control Respiratorio que muestra las concentraciones de  $O_2$  y  $CO_2$  en tejidos del cuerpo, alvéolos y cerebro. Para la generación de código se recurrió al conversor *online* de uso gratuito MathML Central de Wolfram.

#### III. MODELO DEL SISTEMA RESPIRATORIO

 El Modelo del Control del Sistema Respiratorio se eligió para realizar la simulación debido a que presenta un análisis más desarrollado que en modelos de investigaciones previas [5], al añadir el estudio de la relación del gas  $O_2$  con el  $CO_2$ , el tiempo de circulación sanguínea en cerebro y el cuerpo y presentar los alvéolos como otro depósito del cuerpo humano, además del tejido cerebral y corporal. Esto permite obtener un mejor conocimiento de la regulación que provocan los gases antes mencionados uno con el otro.

Las ecuaciones utilizadas para simular el Sistema fueron las siguientes[2], donde cada variable está definida en la Tabla 1:

Ecuación (1) puede calcular el Control de circulación cerebral:

$$
\dot{Q}B = W[h(CA\varphi_{CO_2})^5 + i(CA\varphi_{CO_2})^4 + j(CA\varphi_{CO_2})^3 + p(CA\varphi_{CO_2})^2 + qCA\varphi_{CO_2} + r
$$
\n(1)  
+  $f(g - \frac{1}{k_5}CA\varphi_{O_2})^3 + \dot{Q}BN$ 

Ecuación (2) permite obtener el Control de ventilación que representa la función de transferencia de estado estable:

$$
\dot{V}A = a(CB_{CO_2})^{1/k_2} - b + d(m - k_5 PBCA\beta_{O_2})^n
$$
  
\n
$$
\geq 0
$$
 (2)

Ecuación (3) permite calcular la Concentración de  $CO<sub>2</sub>$  del tejido cerebral:

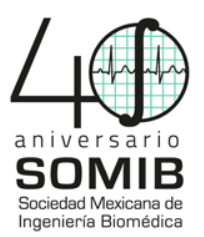

$$
dCB_{CO_2}/dt = (1/VB)\{MB_{CO_2}+ \dot{Q}B[k_1(PBCA\varphi_{CO_2})^{k_2}- CB_{CO_2}]\}
$$
(3)

Ecuación (4) obtiene la Concentración de CO<sub>2</sub> del tejido corporal:

$$
dCT_{CO_2}/dt = (1/VT)\{MT_{CO_2} + (\dot{Q} - \dot{Q}B[k_1(PBCA\alpha_{CO_2})^{k_2} - C T_{CO_2}]\}
$$
\n(4)

Ecuación (5) calcula la Concentración de CO<sub>2</sub> en los alvéolos:

$$
dCA_{CO_2}/dt = (1/VA)\{\dot{Q}B(CB\theta_{CO_2} - CT\delta_{CO_2})
$$
  
+  $\dot{Q}[CT\delta_{CO_2} - k_1(PBCA_{CO_2})^{k_2}]$  (5)  
+  $\dot{V}A(CI_{CO_2} - CA_{CO_2})\}$ 

Ecuación (6) obtiene la Concentración de O<sub>2</sub> del tejido cerebral:

$$
dCB_{O_2}/dt = (1/VB)\{-MB_{O_2} + k_3\dot{Q}B[(1 - \exp(-k_4k_5PBCA\varphi_{O_2}))^2 - (1 - \exp(-k_4PBCB_{O_2}/S))^2]\}
$$
(6)

Ecuación (7) calcula la Concentración de  $O<sub>2</sub>$  del tejido corporal:

$$
dCT_{O_2}/dt = (1/VT)\{-MT_{O_2} + k_3(\dot{Q} - \dot{Q}B)[(1 - \exp(-k_4k_5PBCA\alpha_{O_2}))^2 - (1 - \exp(-k_4PBCT_{O_2}/S))^2]\}
$$
(7)

Ecuación (8) que obtiene la Concentración de O<sub>2</sub> en los alvéolos:

$$
dCA_{O_2}/dt = (1/VA)\{k_3 \dot{Q}B[(1
$$
  
- exp(- $k_4$ *PBCBθ<sub>O\_2</sub>/S))<sup>2</sup>  
-(1-exp(- $k_4$ *PBCTδ<sub>O\_2</sub>/S*))<sup>2</sup>]  
+  $k_3 \dot{Q}[(1$   
- exp(- $k_4$ *PBCTδ<sub>O\_2</sub>/S))<sup>2</sup>  
-(1-exp(- $k_4$ *k\_5PBCA<sub>O\_2</sub>)<sup>2</sup>)  
+  $\dot{V}A(CI_{O_2} - CA_{O_2})$ }***

En la Tabla I se muestra la nomenclatura que se le da a cada variable y constante del sistema:

TABLA I NOMENCLATURA DE VARIABLES Y CONSTANTES

| Símbolo           | Nombre                                                                                        | Símbolo           | Nombre                                                                                                    |
|-------------------|-----------------------------------------------------------------------------------------------|-------------------|----------------------------------------------------------------------------------------------------|
| MBCO <sub>2</sub> | Producción<br>CO <sub>2</sub> Cerebral                                                        | W                 | Constante que equivale<br>al aumento de cada 100<br>g del peso del cerebro<br>normal (1400 g),<br>dividido entre 1000 para<br>convertir cc a litros,<br>multiplicado por el flujo<br>sanguíneo cerebral (50<br>cc/100 g/min) |
| MTCO <sub>2</sub> | Producción<br>$CO2$ Corporal                                                                  | CICO <sub>2</sub> | Concentración de CO <sub>2</sub><br>inspirado                                                                                                    |
| MBO <sub>2</sub>  | Producción O <sub>2</sub><br>Cerebral                                                         | CIO <sub>2</sub>  | Concentración de O <sub>2</sub><br>inspirado                                                                                                    |
| MTO <sub>2</sub>  | Producción O <sub>2</sub><br>Corporal                                                         | S                 | Constante                                                                                                    |
| <b>PB</b>         | Presión<br>atmosférica                                                                        | a                 | Constantes de la<br>ecuación de control                                                                                                    |
| $k_1$             | Constantes                                                                                    | b                 | ventilatorio                                                                                                    |
| $k_2$             | obtenidas de la                                                                               | d                 |                                                                                                    |
| k3                | curva de                                                                                      | n                 |                                                                                                    |
| k4                | disociación del                                                                               | m                 | Presión normal arterial                                                                                                    |
| k,                | $CO2$ y $O2$<br>Constante                                                                     | VT                | Volumen de fluidos                                                                                                    |
|                   | obtenida de<br>dividir la<br>Presión normal<br>arterial por la<br>Presión normal<br>alveolar. |                   | corporales                                                                                                    |
| Ó                 | Gasto cardíaco                                                                                | VA                | Volumen alveolar<br>promedio                                                                                                    |
| h                 | Constantes<br>obtenidas a                                                                     | VВ                | Volumen de fluido<br>cerebral                                                                                                    |
| i                 | partir de la                                                                                  | ÓВ                | Flujo sanguíneo cerebral                                                                                                    |
| J                 | curva de                                                                                      | ÝА                | Ventilación alveolar                                                                                                    |
| p                 | ventilación<br>alveolar                                                                       | CBCO <sub>2</sub> | Concentración de CO <sub>2</sub><br>cerebral                                                                                                    |
| q                 |                                                                                               | CTCO <sub>2</sub> | Concentración de CO <sub>2</sub><br>corporal                                                                                                    |
| $\mathbf{r}$      |                                                                                               | CACO <sub>2</sub> | Concentración de CO <sub>2</sub><br>alveolar                                                                                                    |
| f                 |                                                                                               | CBO <sub>2</sub>  | Concentración de O <sub>2</sub><br>cerebral                                                                                                    |
| S                 |                                                                                               | CTO <sub>2</sub>  | Concentración de O <sub>2</sub><br>corporal                                                                                                    |
| g                 | Presión normal<br>arterial                                                                    | CAO <sub>2</sub>  | Concentración de O <sub>2</sub><br>alveolar                                                                                                    |

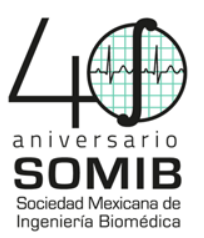

En la Tabla II se muestran los valores iniciales de las constantes y de las variables del modelo, ya definidas en la Tabla I.

TABLA II CONSTANTES FISIOLÓGICAS Y VALORES INICIALES DEL MODELO RESPIRATORIO

| Símbolo           | Valor                                | Símbolo              | Valor                     |
|-------------------|--------------------------------------|----------------------|---------------------------|
| MBCO <sub>2</sub> | $0.042$ L/min                        | W                    | $0.014$ g-L/cc            |
| MTCO <sub>2</sub> | $0.221$ L/min                        | * CICO <sub>2</sub>  |                           |
| MBO <sub>2</sub>  | $0.042$ L/min                        | $*$ CIO <sub>2</sub> | 0.1967                    |
| MTO <sub>2</sub>  | $0.221$ L/min                        | S                    | $0.024$ atm <sup>-1</sup> |
| PB                | 760 mm Hg                            | a                    | 99                        |
| $k_1$             | 0.107                                | b                    | 19.6                      |
| k <sub>2</sub>    | 0.415                                | d                    | $8x10^{-4}$               |
| k3                | 0.2                                  | $\mathbf n$          | 3.0                       |
| $k_4$             | 0.05                                 | m                    | 98 mm Hg                  |
| $k_5$             | 0.92                                 | VT                   | 39.1L                     |
| Q                 | $6.0$ L/min                          | VA                   | 3L                        |
| h                 | $(760)^5(3.23431x10^{6})$            | VB                   | 0.9L                      |
| $\mathbf{i}$      | $-(760)^4(4.46082 \times 10^{-4})$   | *QB                  | $0.7$ L/min               |
| j                 | $(760)^3$ $(2.25409 \times 10^{-2})$ | *ŸA                  | $4.7$ L/min               |
| p                 | $-(760)^2(4.79044 \times 10^{-1})$   | CBCO <sub>2</sub>    | 55.9 v %                  |
| q                 | (760)(4.36567)                       | CTCO <sub>2</sub>    | 54.0 v %                  |
| $\mathbf{r}$      | 43                                   | CACO <sub>2</sub>    | 5.6 v $%$                 |
| f                 | 0.005                                | CBO <sub>2</sub>     | $0.110 \text{ v } \%$     |
| S                 | 2.3                                  | CTO <sub>2</sub>     | $0.134 \text{ v } \%$     |
| g                 | 98 mm Hg                             | CAO <sub>2</sub>     | 14.1 v $\%$               |

Estas constantes se refieren a la situación normal de un paciente \*Valores de las variables asignados por el operador (Se indican aquí los valores iniciales.

## IV. SERVOGLU

Se implementa SERVOGLU como simulador de conductas clínicas para el manejo y seguimiento de sistemas fisiológicos. Esto permite manipular y controlar virtualmente el sistema simulado, pudiendo modificar las variables del fenómeno [6]. La entrada a SERVOGLU es un modelo fisiológico matemático que contiene sus características generales: ecuaciones, constantes, parámetros y otras opciones de configuración [1]. Los modelos a simular están basados en ecuaciones diferenciales de primer orden (EDOs) del tipo dy/dt = f. Se definen las ecuaciones que se simularán y además se especifican las variables que podrán ser modificadas una vez que haya iniciado la simulación. El resultado posterior es la evolución de las variables de las EDOs que se fueron alternando a lo largo de la simulación.

## V. CÓDIGO

Con las ecuaciones presentadas se realiza su representación en MathML para que pueda ser usado como un archivo XML de entrada en SERVOGLU. Por medio del uso del conversor de expresiones a código de Wolfram Research se obtuvo un código capaz de ser utilizado en SERVOGLU. Para ello se deben declarar los parámetros, funciones, y expresiones que serán usados.

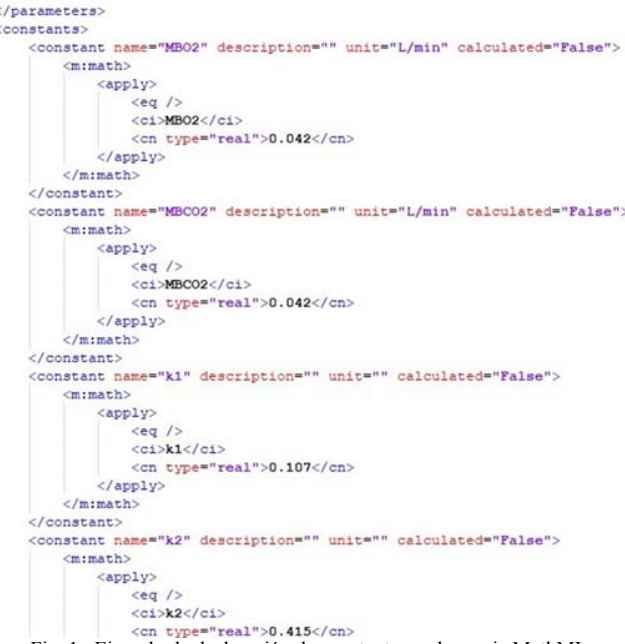

Fig. 1. Ejemplo de declaración de constantes en lenguaje MathML

#### VI. RESULTADOS

 En la Fig. 2 se muestra la simulación mientras que en la Tabla III se encuentran los datos de una ventilación exitosa de 5% de  $O<sub>2</sub>$  hasta bajar al 1% todo con 4,7 L/min de ventilación minuto. De una concentración de O<sub>2</sub> alveolar insuficiente (aprox. 20 unidades de concentración), la ventilación con O<sub>2</sub> llega en la hora 52 al superar 150 unidades de concentración. Luego de 18 horas de ventilación intensa (al 5% de  $O<sub>2</sub>$ ) la simulación baja a 1% de concentración.

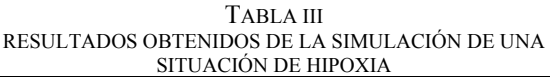

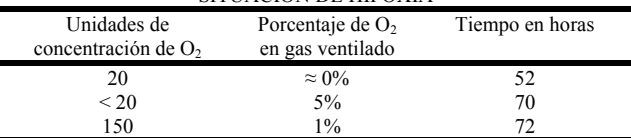

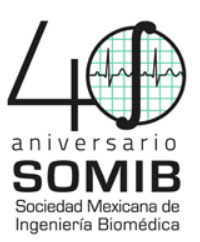

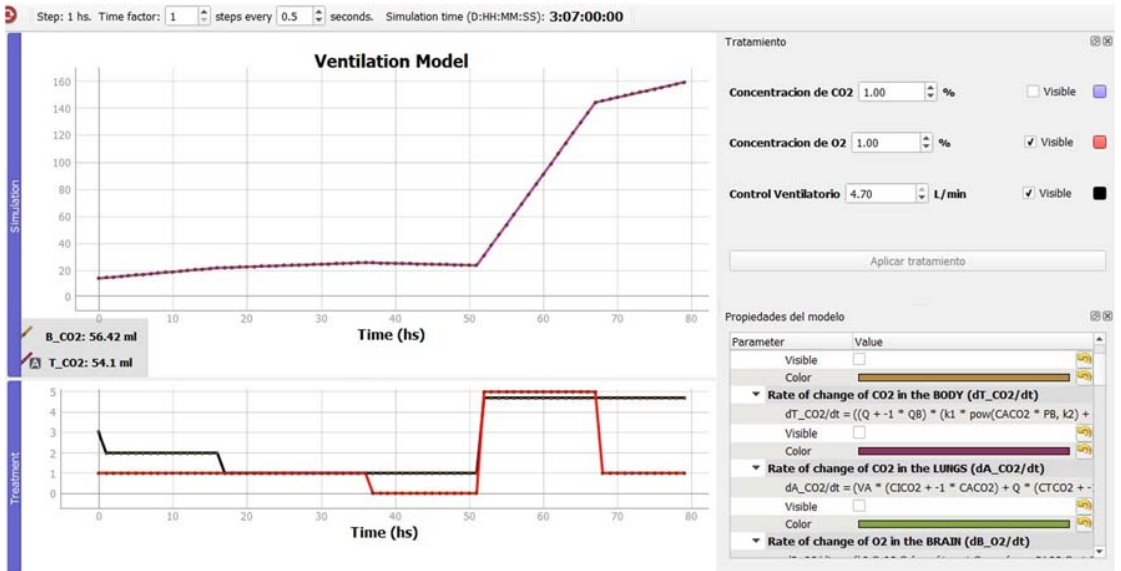

Fig. 2 Simulación de un paciente en condiciones de baja oxigenación y ventilación

VII. DISCUSION Y CONCLUSION

 Mediante la simulación de un sistema complejo como es el respiratorio, se aprecian sus características dinámicas mediante la fijación de condiciones iniciales y la manipulación de tratamientos o influencias externas a lo largo de la simulación. El modelo de Milhorn et al. Fue bien convertido a lenguaje MathML con lo cual pudo ser incluido en SERVOGLU que lo ejecutó en una serie de sesiones de exploración sin límites más que la imaginación y la curiosidad del operador. Una situación de hipoxia severa fue revertida con una combinación de mezcla de gases rica en  $O<sub>2</sub>$ y con una ventilación minuto que permitió alcanzar niveles de oxigenación normales, como se muestra en la figura 2.

 La utilidad de la simulación en la actividad clínica, como prueba antes de aplicar terapias precisas, no puede ser más enfatizada en este momento en que los medios telemáticos están a disposición de los diferentes estamentos del quehacer médico. Además, se percibe, como consecuencia de las simulaciones desarrolladas para este trabajo que la enseñanza de sistemas complejos como es el sistema respiratorio puede volverse más amena y provechosa con el uso de SERVOGLU, oportunamente programado por los docentes. Los estudiantes y profesionales en fase de especialización, al tener la posibilidad de simular repetidamente las respuestas a sus intervenciones en ausencia de pacientes reales, tendrán la oportunidad de un mejor aprendizaje.

#### **RECONOCIMIENTOS**

 Los autores desean agradecer al Programa Delfín, a la Universidad De La Salle Bajío y al Núcleo de Ingeniería Biomédica por brindar la posibilidad de realizar una estancia de investigación en la Universidad de la República en Uruguay, al Dr. Rafael Martínez Peláez por su apoyo y guía en el trabajo realizado durante el Programa Interinstitucional para el Fortalecimiento de la Investigación y el Posgrado del Pacífico y a los docentes del NIB, que siempre supieron proporcionar ayuda y consejo oportuno para el desarrollo de este trabajo.

#### **BIBLIOGRAFÍA**

- [1] G. Ashby, I. Ferrer, and F. Simini, "SERVOGLU: simulador gráfico de sistemas fisiológicos basados en ecuaciones diferenciales para enseñanza y ensayo de conductas clínicas," in *XXI Congreso Argentino de Bioingeniería X Jornada de Ingeniería Clínica*, 2017.
- [2] H. T. Milhorn, R. Benton, R. Ross, and A. C. Guyton, "A Mathematical Model of the Human Respiratory Control System," *Biophysical Journal*, vol. 5, no. 1. pp. 27–46, Jan-1965.
- [3] R. Lampe, N. Botkin, V. Turova, T. Blumenstein, and A. Alves-Pinto, "Mathematical modelling of cerebral blood circulation and cerebral autoregulation: Towards preventing intracranial hemorrhages in preterm newborns," *Comput. Math. Methods Med.*, vol. 2014, 2014.
- [4] Y. Yu and H. Liang, "Parameter estimation for HIV ODE models incorporating longitudinal structure," *Stat. Interface*, vol. 6, no. 1, pp. 9–18, 2013.
- [5] F. S. Grodins, J. S. Gray, K. R. Schroeder, A. L. Norins, and R. W. Jones, "Respiratory Responses to CO2 Inhalation. A Theoretical Study of a Nonlinear Biological Regulator," *J. Appl. Physiol.*, vol. 7, no. 3, pp. 283–308, 1954.
- [6] J. G. López and L. V. Spirko, "Simulación, herramienta para la educación médica," *Salud Uninorte*, vol. 23, no. 1, pp. 79–95, 2007.